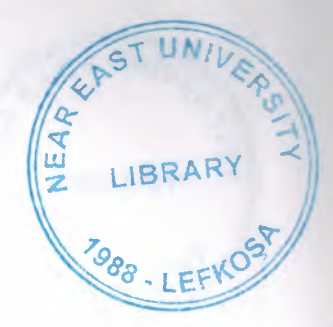

# NEAR EAST UNIVERSITY

I

I

I

# FACULTY OF ECONOMICS AND ADMINISTRATIVE SCIENCES

# DEPARTMENT OF COMPUTER INFORMATION SYSTEMS

2004/2005 SPRING TERM CIS200 (Graduation Project)

# VIDEO STORE INFORMATION SYSTEM

SUBMITIED TO: DEPARTMENT OF C. I. S.  ${\bf SUBMITIED BY} \qquad : {\bf KEZBAN}\ {\bf GÜNDÜZ(20000306)}.$ 

> Lefkosa, 2005

# **CONTENTS**

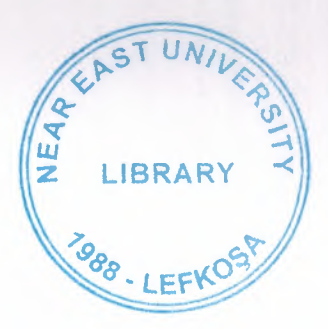

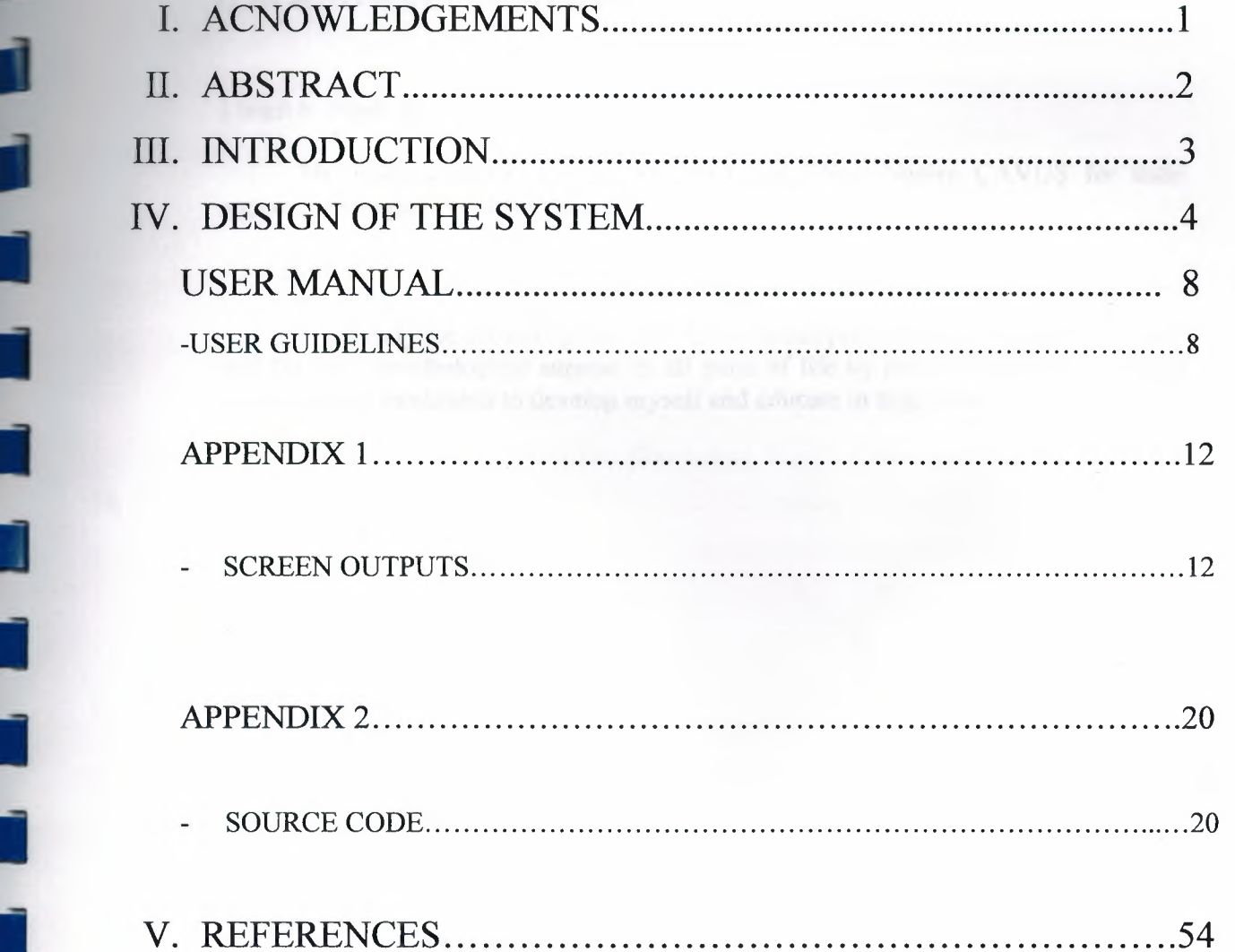

I

j

٦

1

I

I

Ii

Ii

I

**i** 

**i** 

-- I

# **1. ACKNOWLEDGEMENTS :**

I want to thank to:

**i** 

**i** 

I

I

I

I

I

I

I

My instructors Dr. Yalçın AKÇALI and Miss. Nadire ÇAVUŞ for their support in completion of my project.

Also thanks to:

II 1

My family for providing me with financial support while preparing the project and for their psychological support in all parts of life by providing me comfort and the necessary conditions to develop myself and educate in high level.

# '-..- **2.ABSTRACT:**

I

II

Ii

Ii

Ii

Ii

I

I

I

I

I

•

•

I

I

I

The system aims to give use to the own easily. I chose this project because, I saw that the CD record, delete, add, update and to answer the customer in video sore firm are manual and go not enough. Accordingly, the own and customers are not satisfied with the manual system and they had many complains about it. Therefore with the help and advice of the own firm manager, I decide to translate this manual system into automatic system as my graduation project.

Program system for a video store company using the clipper program. As summary you can buy CD with cash or cash on delivery to firm places, to sells process are doing with cash, we can record all of firm places and updating and can deleting. Firm's can call(Number, Name, Phone, Adresses) Arriving CD's can record, deleting, updating, and can search about (Number, Name, Type, film's name, film's type fim's player) we can see all of CD's information in report. Between two dates, CD's information in reports we can arrive CD and firm's places abouth information can print. User should use a password when enter in the project.

# **3.INTRODUCTION:**

I

I

I

I

I

I

II

II

II

The aim of this project is marking a program for the compaines by using the programming language and making the accounts visible. This project is based on a video store companies information, buying and selling of CD, stock taking, Firm's information using the database system one can recall all necessary information about the firm, my purchase, payments etc.

Computer, served the video store much more than I thought. All the manual processes have been translated into computer programs and have been very easy and fast. In this way, the personnel of the video store firm will be able to serve the customers well when they can do their jobs happliy.

The customers can not find CD's on the shelf and was asking the personnel workers. The video store personnel was working manually and they were complaining about not being able to serve the customers well, to get much tired with the documents and process made on hand. The maual system has no use.

Clipper is a complete application development system that can be customized to fit real life operational requirements. This is MS-Dos based porgram.

# **4 . DESIGN OF THE SYSTEM:**

# **EXPLANATION**

Ii

j

I

II

II

I

I

I

I

I

i.

## **The minimum requirements of the** systems **are as follows;**

Intel Pentium III processor 550MHz 128MBofRAM 30 GB harddisk 14" Monitor Microsoft Windows 2000 *LG* CD-ROM *CRD 8522B*  DAVIDOM 9102-Based PCI Fast Ethernet Adapter

# **The recommended requirements of the** systems **are as follows;**

Intel Pentium IV processor 800MHz 256MB ofRAM 60 GB harddisk 17" Monitor Microsoft Windows XP Proffesional LG CD-ROM CRD 8522B DAVIDOM 9102-Based PCI Fast Ethernet Adapter

# **Database structure:**

L

Ē

U

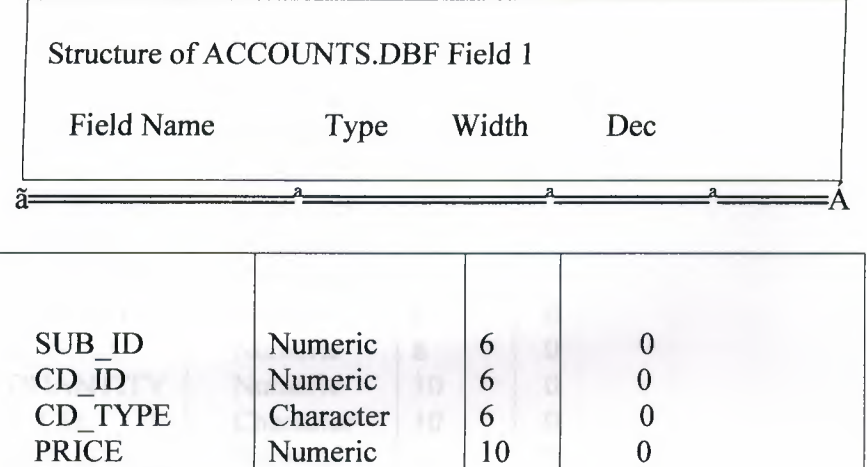

QUANTITY Numeric 8 0

BALANCE Numeric 10 0  $F CD$  Character 10 0

SALES\_ID Numeric 6 0

 $\overline{\text{DATE}}$  Date 8

CD NAME Character | 10

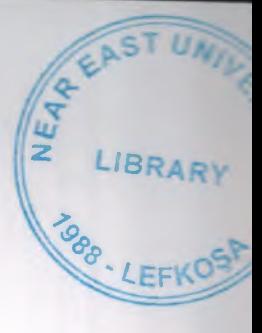

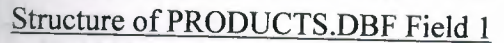

Field Name Type Width Dec

 $\tilde{a}$ =

•

Г

 $\acute{\text{A}}$ 

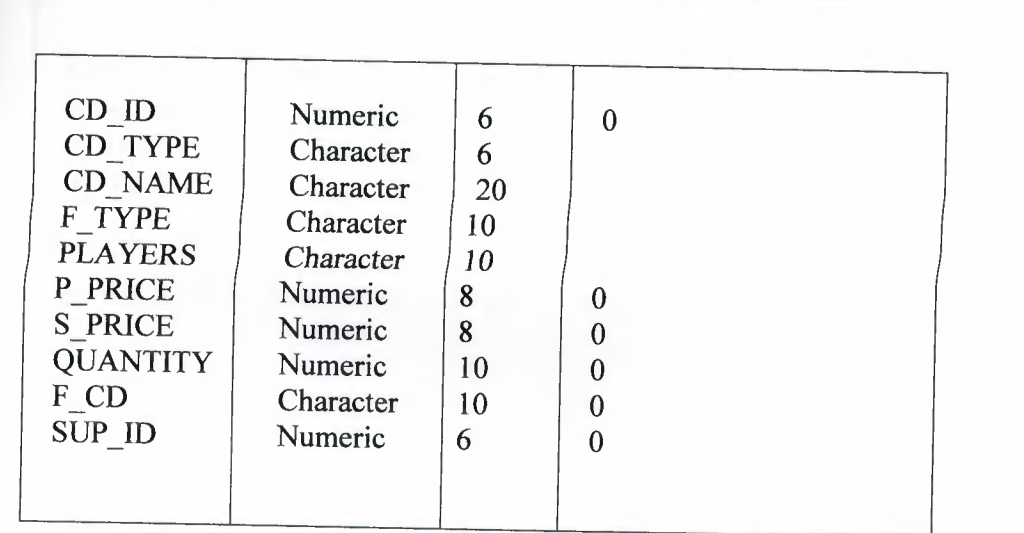

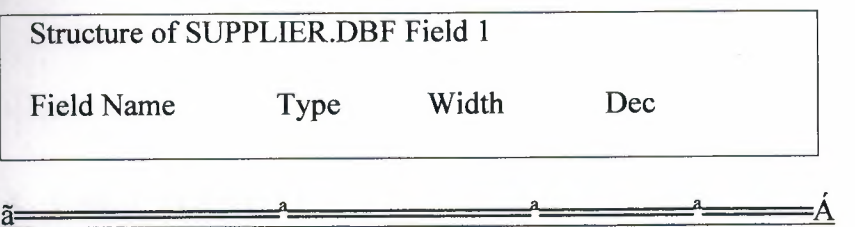

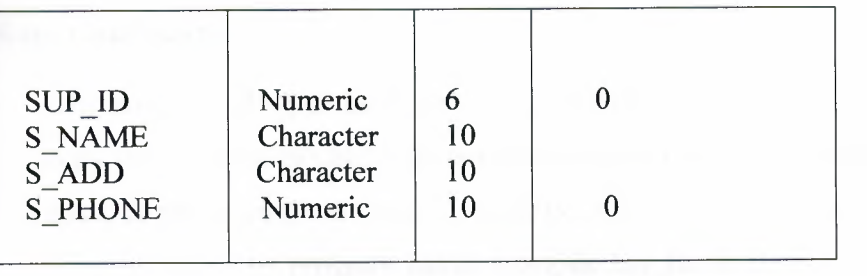

# **5. USER** MANUAL:

# User **Guidlines:**

II

**ii** 

The program cd 's put the floppy a:/ and then open the BITIRME PROJESI file and copy into C:/ then double click command prompt.exe. cd BITIRME PROJESI press enter, cl password press enter, cl cover press enter, etc. This mean all program in the cd compile use by program name. Compile key for is clipper "CL". And then write program name press enter you use the program. All process into command prompt because clipper MS-Dos based program. This is a password protected program. If the password is entered incorrectly three times the program will be blocked. It is case sensitive therefore only lower case must be used. Under each menu there is directional information showing what to do.

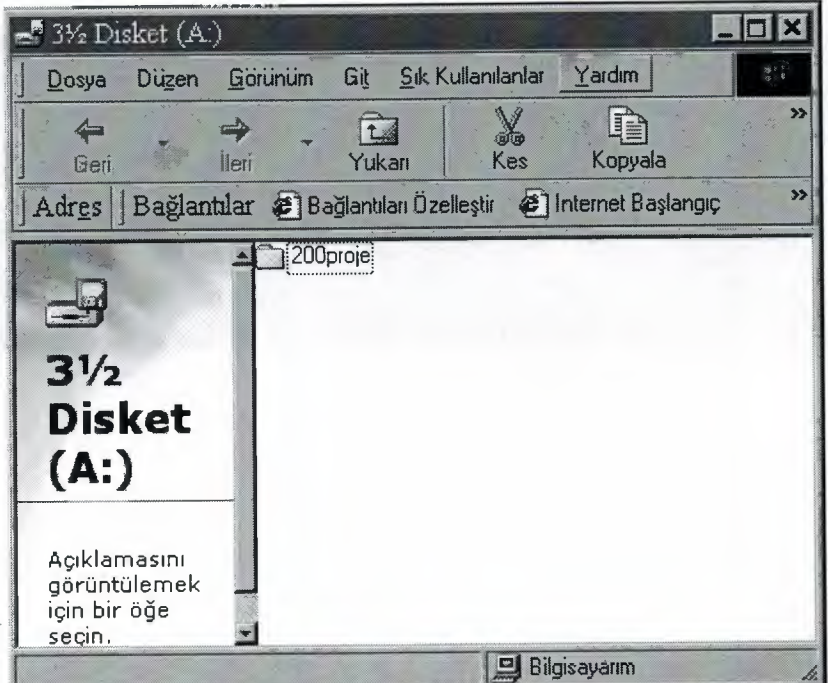

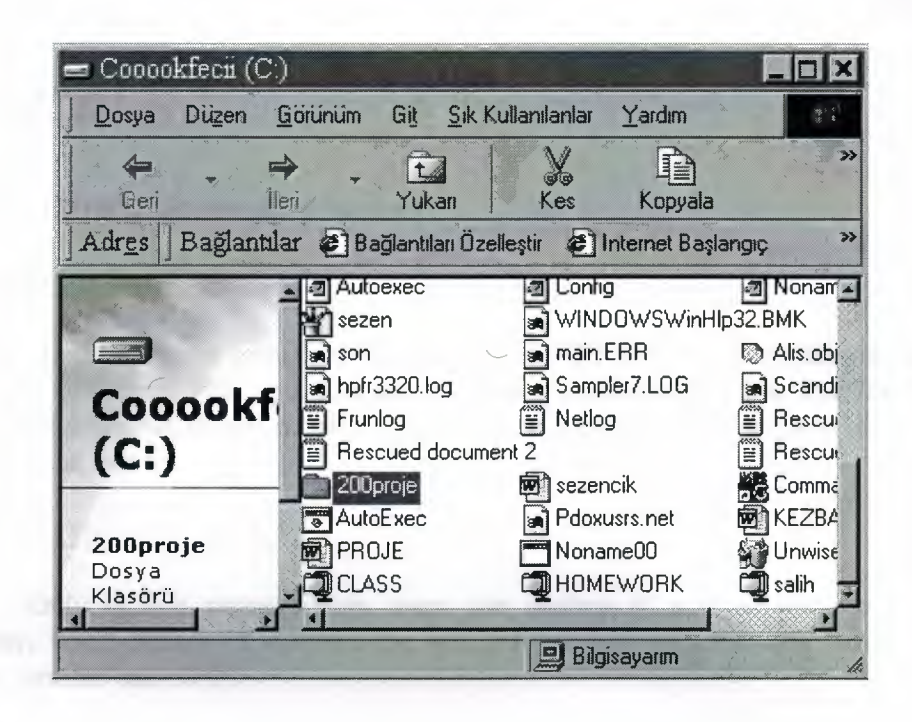

I

I

I

I

I

II

I

I

I

I

I

I

I

I

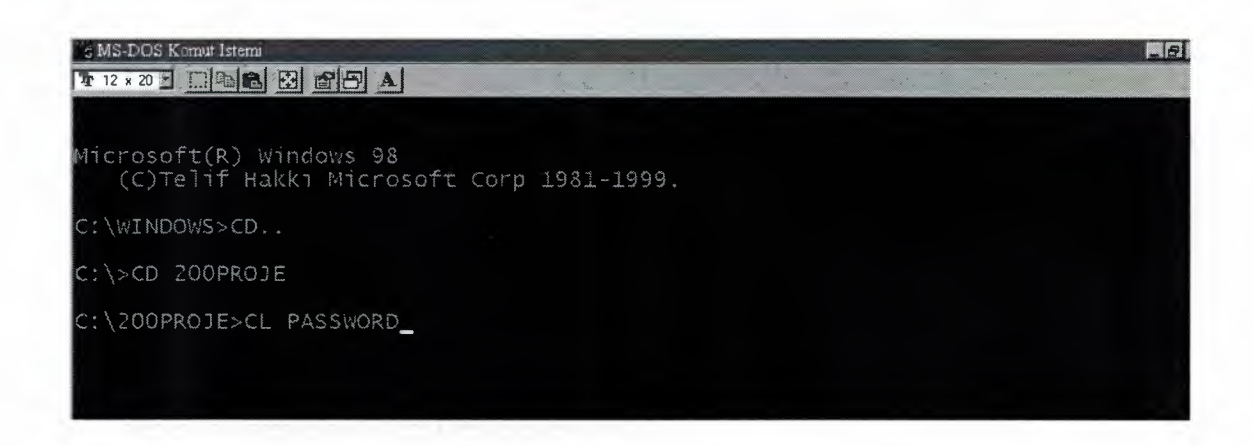

# **MAIN MENU**

#### **1. CD PROCESS:** (figure. 4 looked)

## 1.1 ADD CD PROCESS:

In this process from user can want to add CD number, when access number, CD type, CD name, film type, film player, firm's number, CD's buy date, and price CD's sell price, we record all of CD quantity. We can see how much to see them, we can cash on, can see.

#### 1.2 DELETE CD PROCESS:

Only in this process from users can desires it' s what want to delete cd number, when access cd number the cd information as automatic when accept , delete process can do it .

#### 1.3 SEARCH CD:

In this process cd's name, cd's number, film player, cd type, film type, according to them can search do .(figure:5 looked)

#### 1.4 UPDATE CD:

In this process, to users can desires what to update, cd film number after you can what you want to change do it new

# **2. FIRM PROCESS:** (figure:6 looked)

#### 2.1 ADD FIRM PROCESS:

To users can ask what to add firm number, firm phone, firm address, when access information after, firm can record.

## 2.2 DELETE FIRM PROCESS:

I

I

Can ask what you want to delete firm number, when access number, information can see automatic , from here you can delete process.

# 2.3 SEARCH FIRM PROCESS:

In this process firm's name, number, phone and address can search process. (figure:7 looked)

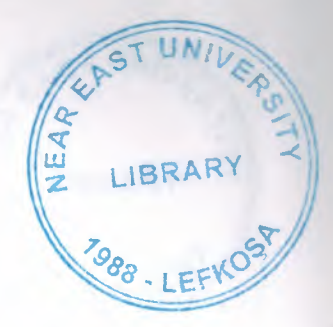

# NEAR EAST UNIVERSITY

I

I

I

# FACULTY OF ECONOMICS AND ADMINISTRATIVE SCIENCES

# DEPARTMENT OF COMPUTER INFORMATION SYSTEMS

2004/2005 SPRING TERM CIS200 (Graduation Project)

# VIDEO STORE INFORMATION SYSTEM

SUBMITIED TO: DEPARTMENT OF C. I. S.  ${\bf SUBMITIED BY} \qquad : {\bf KEZBAN}\ {\bf GÜNDÜZ(20000306)}.$ 

> Lefkosa, 2005

# **CONTENTS**

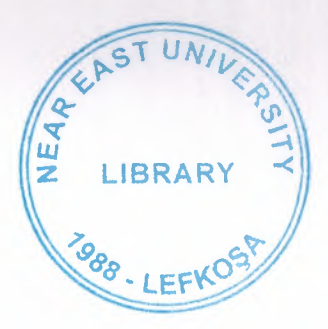

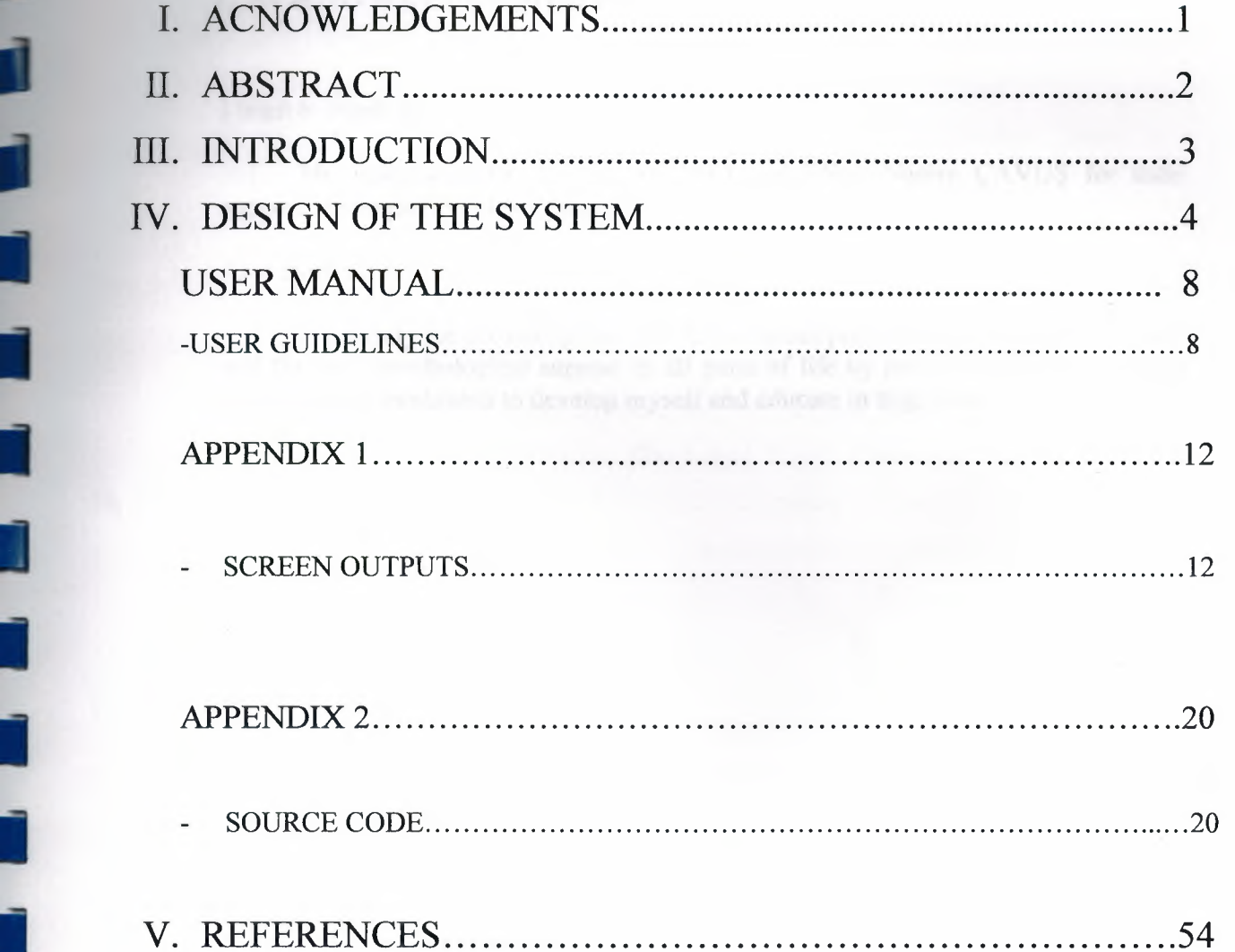

I

j

٦

1

I

I

Ii

Ii

I

**i** 

**i** 

-- I

# **1. ACKNOWLEDGEMENTS :**

I want to thank to:

**i** 

**i** 

I

I

I

I

I

I

I

My instructors Dr. Yalçın AKÇALI and Miss. Nadire ÇAVUŞ for their support in completion of my project.

Also thanks to:

II 1

My family for providing me with financial support while preparing the project and for their psychological support in all parts of life by providing me comfort and the necessary conditions to develop myself and educate in high level.

# '-..- **2.ABSTRACT:**

I

II

Ii

Ii

Ii

Ii

I

I

I

I

I

•

•

I

I

I

The system aims to give use to the own easily. I chose this project because, I saw that the CD record, delete, add, update and to answer the customer in video sore firm are manual and go not enough. Accordingly, the own and customers are not satisfied with the manual system and they had many complains about it. Therefore with the help and advice of the own firm manager, I decide to translate this manual system into automatic system as my graduation project.

Program system for a video store company using the clipper program. As summary you can buy CD with cash or cash on delivery to firm places, to sells process are doing with cash, we can record all of firm places and updating and can deleting. Firm's can call(Number, Name, Phone, Adresses) Arriving CD's can record, deleting, updating, and can search about (Number, Name, Type, film's name, film's type fim's player) we can see all of CD's information in report. Between two dates, CD's information in reports we can arrive CD and firm's places abouth information can print. User should use a password when enter in the project.

# **3.INTRODUCTION:**

I

I

I

I

I

I

II

II

II

The aim of this project is marking a program for the compaines by using the programming language and making the accounts visible. This project is based on a video store companies information, buying and selling of CD, stock taking, Firm's information using the database system one can recall all necessary information about the firm, my purchase, payments etc.

Computer, served the video store much more than I thought. All the manual processes have been translated into computer programs and have been very easy and fast. In this way, the personnel of the video store firm will be able to serve the customers well when they can do their jobs happliy.

The customers can not find CD's on the shelf and was asking the personnel workers. The video store personnel was working manually and they were complaining about not being able to serve the customers well, to get much tired with the documents and process made on hand. The maual system has no use.

Clipper is a complete application development system that can be customized to fit real life operational requirements. This is MS-Dos based porgram.

# **4 . DESIGN OF THE SYSTEM:**

# **EXPLANATION**

Ii

j

I

II

II

I

I

I

I

I

i.

## **The minimum requirements of the** systems **are as follows;**

Intel Pentium III processor 550MHz 128MBofRAM 30 GB harddisk 14" Monitor Microsoft Windows 2000 *LG* CD-ROM *CRD 8522B*  DAVIDOM 9102-Based PCI Fast Ethernet Adapter

# **The recommended requirements of the** systems **are as follows;**

Intel Pentium IV processor 800MHz 256MB ofRAM 60 GB harddisk 17" Monitor Microsoft Windows XP Proffesional LG CD-ROM CRD 8522B DAVIDOM 9102-Based PCI Fast Ethernet Adapter

# **Database structure:**

L

Ē

U

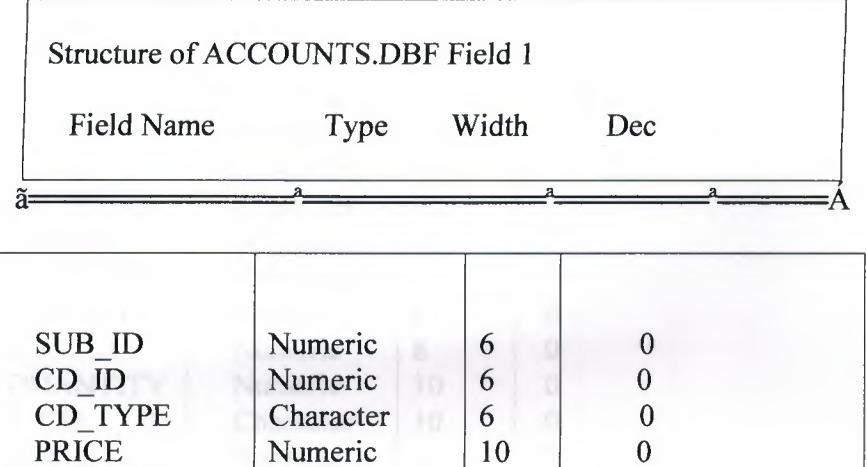

QUANTITY Numeric 8 0

BALANCE Numeric 10 0  $F CD$  Character 10 0

SALES\_ID Numeric 6 0

 $\overline{\text{DATE}}$  Date 8

CD NAME Character | 10

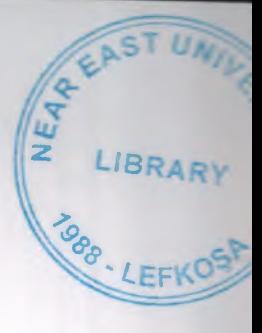

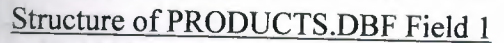

Field Name Type Width Dec

 $\tilde{a}$ =

•

Г

 $\acute{\text{A}}$ 

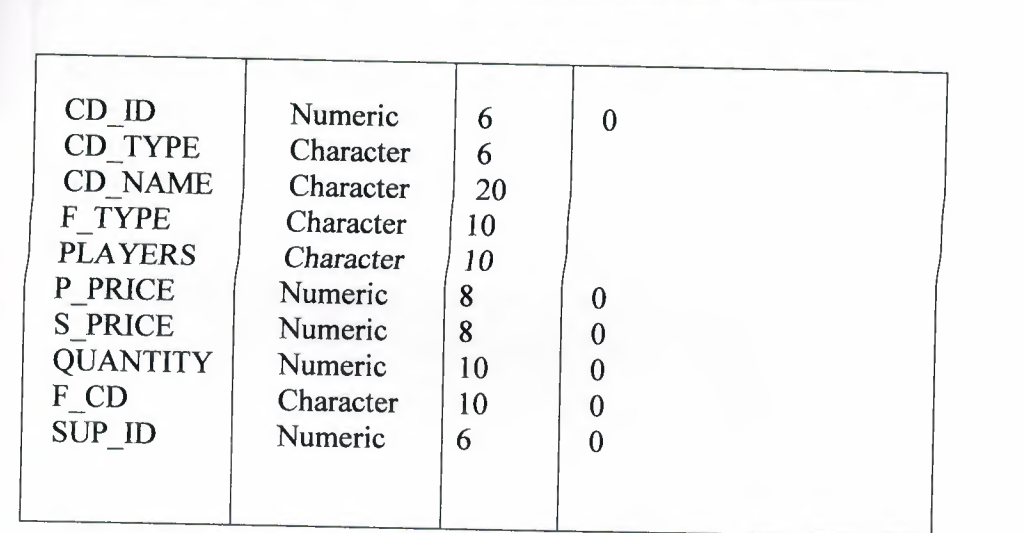

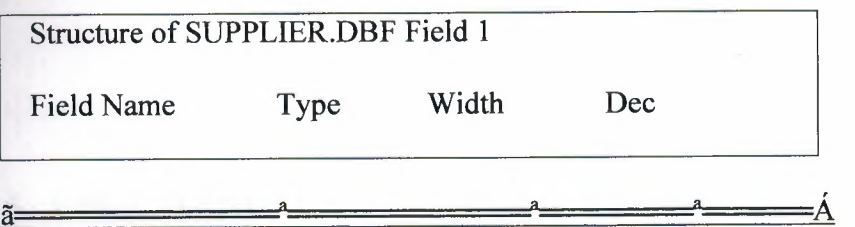

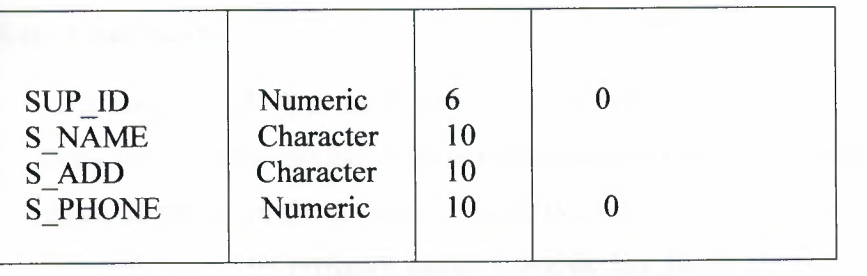

# **5. USER** MANUAL:

# User **Guidlines:**

II

**ii** 

The program cd 's put the floppy a:/ and then open the BITIRME PROJESI file and copy into C:/ then double click command prompt.exe. cd BITIRME PROJESI press enter, cl password press enter, cl cover press enter, etc. This mean all program in the cd compile use by program name. Compile key for is clipper "CL". And then write program name press enter you use the program. All process into command prompt because clipper MS-Dos based program. This is a password protected program. If the password is entered incorrectly three times the program will be blocked. It is case sensitive therefore only lower case must be used. Under each menu there is directional information showing what to do.

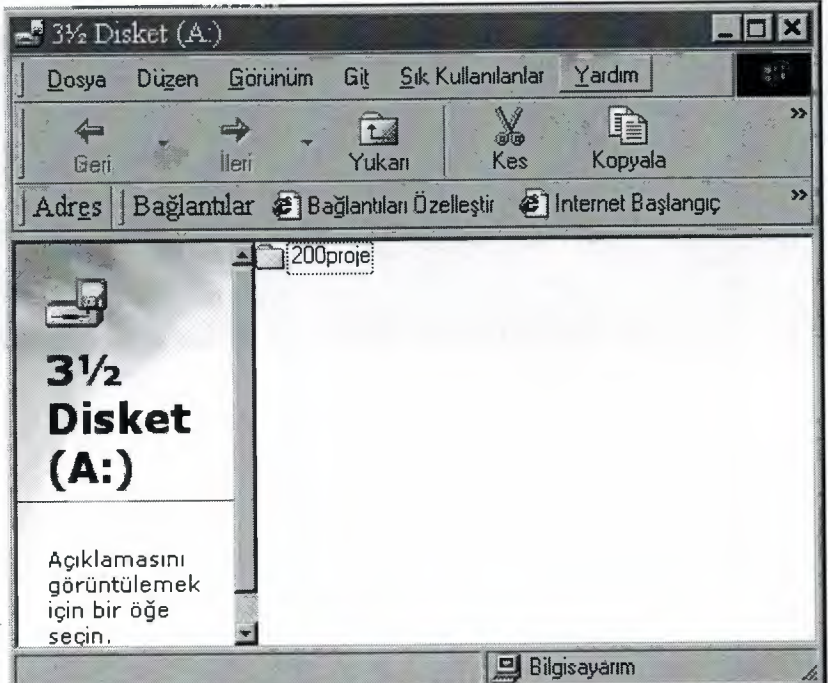

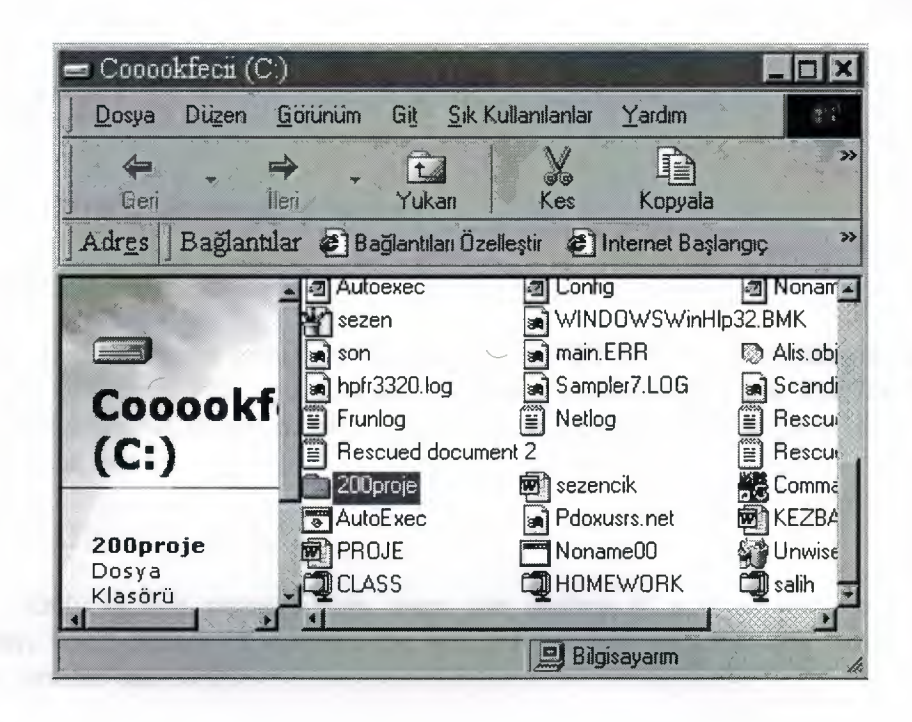

I

I

I

I

I

II

I

I

I

I

I

I

I

I

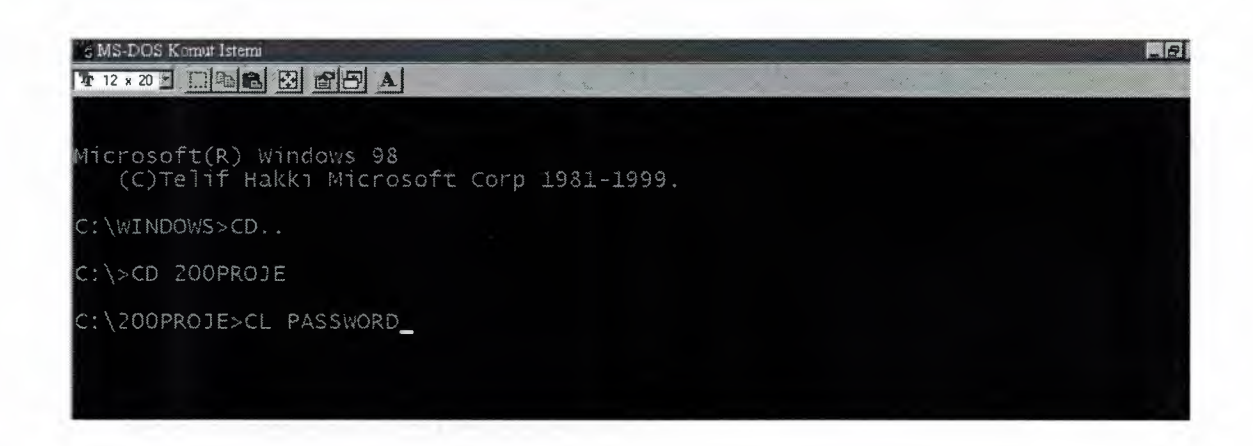

# **MAIN MENU**

#### **1. CD PROCESS:** (figure. 4 looked)

## 1.1 ADD CD PROCESS:

In this process from user can want to add CD number, when access number, CD type, CD name, film type, film player, firm's number, CD's buy date, and price CD's sell price, we record all of CD quantity. We can see how much to see them, we can cash on, can see.

#### 1.2 DELETE CD PROCESS:

Only in this process from users can desires it' s what want to delete cd number, when access cd number the cd information as automatic when accept , delete process can do it .

#### 1.3 SEARCH CD:

In this process cd's name, cd's number, film player, cd type, film type, according to them can search do .(figure:5 looked)

#### 1.4 UPDATE CD:

In this process, to users can desires what to update, cd film number after you can what you want to change do it new

# **2. FIRM PROCESS:** (figure:6 looked)

#### 2.1 ADD FIRM PROCESS:

To users can ask what to add firm number, firm phone, firm address, when access information after, firm can record.

## 2.2 DELETE FIRM PROCESS:

I

I

Can ask what you want to delete firm number, when access number, information can see automatic , from here you can delete process.

# 2.3 SEARCH FIRM PROCESS:

In this process firm's name, number, phone and address can search process. (figure:7 looked)

# 2.4 UPDATE FIRM PROCESS:

From here , firm' s number accessing to update, when access in this process, can see information on the screen belong the firm can update about the firm.

# **3. SELL PROCESS:**

This process can cash . If customer much more CD will buy the same CD , there is not stock can give attention.

## **4. REPORTS PROCESS:** (figure:8 looked)

# 4.1 CD REPORT PROCESS:

In record about CD can find from this process

## 4.2 FIRM REPORT PROCESS:

In record about firm can find from this process

# 4.3 BETWEEN TO DATE PROCESS:

To desire between two dates. About cd information you can see from here.

# **5. PRINT PROCESS:** (figure:9 looked)

#### 5.1 CD PRINT:

In this process belong the cd when you want after you can print.

#### 5.2 FIRM PRINT:

II

II

Ill

II

In this process belong the firm when you want after you can print.

# **APPENDIX 1:**

**Screen outputs:** 

**Password Menu:** 

# GiR PASSWORD # \*\*\*\*\*\*

figure. 1

**Cover Menu:** 

# NEAR EAST UNIVERSITY

Faculty of Econonomics and Administrative Sciences

Department of Computer Information Systems

2004/2005 SPRING TERM CIS 200 (Graduation Project)

# VIDEO STORE INFORMATION SYSTEM

submitted to:Deparment of CIS

submitted by:KEZBAN GÜNDÜZ (20000306)

LEFKOSA 2005

**Menu:** 

VIDEO STORE

ANA MENU

I .CD iSLEMLERi 2.FIRMA iSLEMLERi 3.SATIS iSLEMLERi 4.RAPORLAR 5.PRINT iSLEMLERi 6.QUIT

LEMR##

 $-$ ---

\*\*CD KA YDI, DEGiSTiRME, EKLEME, GUNCELLEME iSLEMLERi \*\*

# **CD Menu:**

H

Ę

j

Г Г

D Г

F

CD İŞLEMLERİ

I .CD EKLEMEK

2.CD SiLMEK

3.CDARAMA

4.CD GUNCELLEME

5.MENUYE DÖN

\*\*YENi CD EKLEME\*\*

# **CD Arama Menu:**

**i** 

Ii

**ii** 

j

1

J

j

í

f

ł

f

i

í

Ì

# CD ARAMA iSLEMLERi

l.CDADINA

2.CDNUMARA

3.FiLM OYUNCULAR

4.CD TiPi

5.FiLM TiPi

**6.MENÜYE DÖN** 

\*\*CD ADINA GÖRE ARAMA İŞLEMİ\*\*

# **Firma Menu:**

FIRMA iSLEMLERi

l.KA YIT ETME

*r:* 

2.SiLMEK

3.ARAMA

4.GUNCELLEME

5.MENÜYE DÖN

\*\*CD TEDARİK ETTİĞİMİZ FİRMA KAYDI\*\*

figure. 6

•

Ļ

L

г

-

•

•

**1111** 

**1111** 

Ľ

# **Firma Arama Menu:**

l

I

I

I

I

I

I

I

I

I

I

J

I

Ţ

I

Ī

# FIRMANIN ARAMA iSLEMLERi

l.FiRMANIN ADINA

2.FiRMA NUMARASINA

3.FiRMA ADRESiNE

4.FiRMANIN TELEFON NUMARASINA

5.MENÜYE DÖN

\*\*FiRMA ADINA GORE ARAMA iSLEMi\*\*

# **I Raporlar Menu:**

I

**i** 

**ii** 

I

**ii** 

II

II

II

I

I

II

 $\mathbf{I}$ 

RAPORLAR ---------------

I <sup>I</sup> 1.CD LISTESI

I.CD LISTESI<br>2.FIRMA LISTESI

**III 3.SATIŞ LİSTESİ** 

4.iKi TARiH ARASI *(* 

5.MENUYE DÖN

\*\*CD BİLGİLERİ İSTESİ\*\*

# Print Menu:<br> **I**

I

I<br>I

**i** 

PRINT İŞLEMLERİ

**II.FIRMALARIN PRINTI** 

**1** 2.CDLERIN PRINTI<br>
3.MENUYE DÖN

II \*\*FiRMA PRINT\*\*

figure. 9 Y SUANUITIED TO DEPARTMANT OF CIST

II -

I

II

I

I

I

II

II

II

II

II

## **APPENDIX2**

**Source Code:** 

# **Kapak.prg:**

-

CLEAR @1,3 TO 24,60 SET COLOR TO GR/W @2,4 CLEAR TO 23,59 @3,22 SAY "NEAR EAST UNIVERSITY" @4,7 SAY "FACULTY OF ECONOMICS AND ADMINISTRATIVE SCIENCE" @7,23 SAY "DEPARTMENT OF CIS" @8,21 SAY "2004/2005 SPRING TERM" @10,22 SAY "(Graduation Project)" @11,27 SAY "CIS200" @13,16 SAY "VIDEO STORE INFORMATION SYSTEM" @16,7 SAY "SUBMITTED TO: DEPARTMANT OF CIS"  $@17,7$  SAY "SUBMITTED BY: KEZBAN GÜNDÜZ 20000306" @21,27 SAY "LEFKOŞA" @22,28 SAY "2005" INKEY (20) DO EXP

#### **\_.,lenu.prg**

i.

I

I

I

I

II

II

II

II

Ill

Ill

**CLEAR** SET WRAP ON DO WHILE .T. SET COLOR TO R/W CLEAR FOR  $I=1$  TO 24  $@0+I,0$  SAY REPLICATE ("[1]",80) NEXT I @4, 18 clear to 2,45  $@3,24$  say"  $\Box$  VIDEO STORE  $\Box$  " @4, 18 to 2,45 double SET MESSAGE TO 24 CENTER  $@{,}24,0$ @5,18 CLEAR TO 16,45 @5,18 TO 16,45 DOUBLE  $@6,25$  SAY "  $@$  ANA MENU  $@$  " @7,25SAY" ----- " @8,24 PROMPT "1-CD iSLEMLERi" MESSAGE "CD KA YDI,DEGiSTiRME,EKLEME,GUNCELLEME iSLEMLERi" @9,24 PROMPT "2-FIRMA iSLEMLERi" MESSAGE "CD TEDARiK ETTiGiMiZ FIRMA ILE BILGILER"<br>@10,24 PROMPT "3-SATIŞ IŞLEMLERI" MESSAGE "SATIŞ IŞLEMLERI" @11,24 PROMPT "4-RAPORLAR" MESSAGE "RAPOR iSLEMLERi" @12,24 PROMPT "5-PRINT iSLEMLERi" MESSAGE "PRINT iSLEMLERi"  $@13,24$  PROMPT "6-ÇIKIŞ"MESSAGE "PROGRAMDAN ÇIKIŞ" MENU TO CHOICE DO CASE CASE CHOICE=l DOCD CASE CHOICE=2 DOMUSTERI CASE CHOICE=3 DO SATTIM CASE CHOICE=4 DORAPOR CASE CHOICE=5 DO PRINT CASE CHOICE=6 **QUIT** END CASE SET COLOR TO

END DO

# Erp.prg

CLS @1,1 TO 20,78 SET COLOR TO B/W @2,3 CLEAR TO 19,77 @4,15 SAY "PROJE HAKKINDA BiLGi!" @6,6 SA Y"BU PROJENiN KONUSU VIDEOSTORE'DUR." @7,4 SAY"VIDEO STORE İÇİNDE CD ALIŞ İŞLEMİNİ PEŞİN VEYA FİRMALARA TAKSiT" @8,4 SAY"YAPARAK ALABİLİYORUZ. SATIŞ İŞLEMİNİ NAKİT PARA İLE Y APIYORUZ." @9,4 SAY"CD ALDIĞIMIZ FİRMALARI KAYIT EDEBiLiZ,SiLEBiLiRiZ, YENiLEYEBiLiRiZ," @10,4 SAY"FİRMANIN (NUMARASINA,ADINA,TELİNE,ADRESİNE)GÖRE ARA Y ABiLiRiz." @11,4 SAY"GELEN CD KA YIT EDEBiLiRiZ,SiLEBiLiRiZ,YENiLEYEBiLiRiZ," @12,4 SA Y"CD (NUMARASINA,ADINA,TiPiNE,FiLM ADINA,FiLM TiPiNE,"  $@13,4$  SAY"FİLM OYUNCULARINA)GÖRE ARAMA YAPABİLİRİZ. BÜTÜN FiRMALAR VE CD" @14,4 SA Y"iLE iLGiLi BiLGiLERi RAPORLARDA GOREBiLiRiZ." @15,4 SAY"iSTENiLEN iKi TARiH ARASINDA CD BiLGiLERiNE RAPORLARDAN ULASABiLiRiz @16,4 SAY" CD VE FIRMALAR ILE ILGILI BILGILERI PRINT EDEBILIZ."

@17 ,4 SAY" SA TILAN MAL GERi ALINMAZ! ! "

INKEY(40) DO MENU

#### **password.prg:**

CLEAR SET COLOR TO W/W CLEAR  $J=0$ DO WHILE J<3 SET COLOR TO W/W STORE SPACE (1) TO A,B,C,D,E,F  $J=J+1$ CLEAR **SET COLOR TO W/R**  $@10,15$  SAY" ¤ GİR PASSWORD ¤ " SET COLOR TO SET COLOR TO W/W @11,15 SAY "T" GET A READ SET COLOR TO A THE RESIDENCE OF A SET COLOR TO A THE RESIDENCE OF A SET OF A SET OF A SET OF A SET OF A SET OF A SET OF A SET OF A SET OF A SET OF A SET OF A SET OF A SET OF A SET OF A SET OF A SET OF A SET OF A SET OF A S SET COLOR TO W/R **SET COLOR TO W/R** @12,16 SAY"D" SET COLOR TO SET COLOR TO W/W @11,15 SAY "T" GET B READ SET COLOR TO SET COLOR TO W/R @12,17 SAY"D" SET COLOR TO SET COLOR TO W/W @11,15 SAY"T" GET C READ SET COLOR TO SET COLOR TO W/R @12,18 SAY "D" SET COLOR TO SET COLOR TO W/W @11,15 SAY"T" GETD READ SET COLOR TO SET COLOR TO W/R @12,19 SAY "D" SET COLOR TO

```
SET COLOR TO W/W 
          @11,15 SAY"T" GET E 
          READ 
          SET COLOR TO 
          SET COLOR TO W/R 
          @12,20 SAY "D" 
          SET COLOR TO 
                SET COLOR TO W/W 
                @11,15 SAY "T" GET F 
                READ 
                CLEAR 
                SET COLOR TO 
                SET COLOR TO W/R 
                @12,21 SAY "DDDDDD"
                SET COLOR TO 
                INKEY(l) 
                CLEAR 
IF (A="K" .OR. A="k") .AND. (B="E" .OR. B="e") .AND. (C="Z" .OR. C="z") .AND. 
(D="B" .OR. D="b") .AND. (E="A" .OR. E="a") .AND. (F="N" .OR. F="n") 
DOKAPAK 
ELSE 
CLEAR 
 SET COLOR TO 
 IF J<3 
 TONE(500,7) 
 #DEFINE PCONTINE 1 
 #DEFINE PEXIT 2 
S={"CONTINUE","QUIT"} 
N=ALERT("WHAT IS YOUR DECISION?",S) 
DO CASE 
  CASE N=1LOOP 
  CASE N=2QUIT 
  END CASE 
  SET COLOR TO 
  END DO 
  END IF 
  END DO
```
# **cd.prg**

Ill

•

II

II

I

I

I

i.

i.

I

I

I

I

I

```
CLEAR 
 DO WHILE .T. 
 SET COLOR TO b+/W 
 CLEAR 
 SET WRAP ON 
 FOR I=1 TO 24
  @0+I,0 SAY REPLICATE ("\mid+",80)
 NEXT I 
 SET MESSAGE TO 24 CENTER 
 @5,18 CLEAR TO 14,45 
 @5,18 TO 14,45 
 @{,}24,0@6,25 SAY "CD iSLEMLERi" 
 @7,25 SAY" " 
@8,22 PROMPT "1-CD EKLEMEK" MESSAGE "YENi CD EKLEMEK" 
@9,22 PROMPT "2-CD SiLMEK" MESSAGE "iSTENiLEN CD SiLMEK" 
@10,22 PROMPT "3-CD ARAMA" MESSAGE "iSTENiLEN CD ARAMA" 
@11,22 PROMPT "4-CD GUNCELLEME" MESSAGE "CD iLGiLi BiLGiLERi 
DEGiSTiRMEK" 
@12,22 PROMPT "5-MENÜYE DÖN" MESSAGE "ANA MENÜYE DÖN"
MENU TO CHOICE 
  DO CASE 
   CASE CHOICE=l 
 DOEKK 
   CASE CHOICE=2 
 DO SIL 
   CASE CHOICE=3 
  DOARAR 
   CASE CHOICE=4 
  DO GUNCEL
   CASE CHOICE=5 
 SET COLOR TO 
   CLEAR 
  RETURN 
 END CASE 
  SET COLOR TO 
END DO
```
# **Ekk.prg**

clear

use PRODUCT index on CD ID to Al SET COLOR TO b+/W CLEAR ANS="Y" DO WHILE ANS="Y" store space(20) to pname store space $(6)$  to ptype store space (10) to poyuncu STORE SPACE (10) TO PFTYPE STORE O TO SID store O to CDid STORE O TO PPRICE STORE O TO SPRICE STORE 0 TO qua STORE O TO FTAKS STORE O TO FBOR store date() to expdate  $@1,25$  SAY " $\square$  CD KAYIT ETME  $\square$ "  $@2,25$  say "-----------------------" @5,10 say "CD NUMARASINI GİR : " get CDid picture "999999" read Seek CDid if found $()$ @19,10 say "bu CD stockta var!!" **ENDIF** SEEK CDid IF.NOT.FOUND()  $@7,10$  say "CD TIPINI GIR : " get ptype PICTURE " $@6A,@6!"$ read  $@8,10$  say "CD ADINI GİR : " get pname picture " $@20A,@20!"$ read  $@9,10$  SAY "FILM TIPI GIR : "GET PFTYPE PICTURE " $@10A,@10!$ " read @10,10 SAY "FILM OYUNCULARINI GIR : " GET POYUNCU PICTURE  $"@10A,@10!"$ read @11,10 SAY "FIRMA NUMARASINI GiR : "GET SID PICTURE "999999" read @12,10 SAY "ALIS TARiHi : "GET EXPDATE READ @13,10 SAY "CD ALIŞ FİYATI GİR : " GET PPRICE picture "99,999,999" read

@14,10 SAY "CD SATIŞ FİYATI GİR : "GET SPRICE picture "99,999,999" read @15,10 say "MİKTARI GİR : "GET qua READ PRI=QUA \*PPRICE @16,10 SAY "ODUYECEGiMiZ MiKTAR : "+STR(PRI) @18,10 SAY "TAKSiT iSTiYORMUSUNUZ(Y/N)?" GET ANS PICTURE"!" READ IF ANS="Y" @19,10 SAY "TAKSIT MIKTARI :" GET FTAKS PICTURE "9" RANGE 1,5 READ FBORC=O FBORC=PRI/FTAKS @20,10 SAY "l.TAKSiT=" +STR(FBORC) **ENDIF** append blank REPLACE CD\_ name WITH pname REPLACE CD\_type WITH ptype REPLACE PLAYERS with poyuncu replace CD \_id with CDid replace P \_price with pprice replace S \_PRICE with SPRICE replace quantity with qua REPLACE F TYPE WITH PFTYPE REPLACE SUP ID WITH SID REPLACE M TAKSIT WITH FTAKS REPLACE **F\_BORC** WITH FBOR REPLACE EDATE WITH EXPDATE END IF  $\omega$ 21, 10 SAY "DEVAM ETMEK ISTIYOR MUSUN?" GET ANS PICTURE ! READ CLEAR END DO SET COLOR TO CLEAR CLOSE PRODUCT RETURN DO MENU

#### **Sil.prg**

I

I

```
clear 
set color to b+/W 
clear 
use product 
index on cd id to A1
ans="Y" 
do while ans="Y" 
@1,30 SAY "CD SiLME" 
@2,30 say"
store O to cdidno 
@5, 10 say "GiR FiLM NUMARASINI =" get cdidno picture "999999" 
read 
seek cdidno 
 if .not. found() 
@19,10 say "BÖYLE BİR CD BULUNAMADI!!"
inkey(1)@20, 10 say "DEV AM ETMEK iSTiYORMUSUN(Y IN)?" get ans picture "!" 
read 
 end if 
 if found() 
  @10,10 say "CD TIPI = " + CD TYPE
  @11,10 say "CD ADI = " + CD_NAME
  @12,10 say "FILM TIPI = " + F TYPE
  @13,10 say "OYUNCULAR = " + PLAYERS
  @14,10 say "ALIS FIYATI = " + str(P_PRICE)
  @15,10 SAY "SATIŞ FİYATI = "+ STR(S_PRICE)
  @16,10 SAY "MIKTAR = "+ STR(QUANTITY)
delete 
  @ 18,10 say "SiLMEK iSTiYORMUSUN(Y/N)?" get ans picture"!" 
 read 
 CLEAR 
 ifans="Y" 
 pack 
 end if 
 inkey(1)@3,25 SAY "CD SiLME" 
@4,25 say" " 
@20,10 say "DEVAM ETMEK iSTiYORMUSUN(Y/N)?" get ans picture"!" 
 read 
 CLEAR 
end if 
end do
```
close PRODUCT set color to clear return

II

I

II

I

Ill

II

II

Ill

II

Ill

Iii

II

Ii

Ill

II

#### **Gilncel.prg**

I

I

I

I

i.

i.

I

I

I

**i** 

I

Ii

I

II

II

•

•

Ill

CLEAR USE PRODUCT INDEX ON CD ID TO A1 SET COLOR TO b+/W CLEAR ANS="Y" DO WHILE ANS="Y" CLEAR STORE O TO IDNO STORE O TO PRICE @2,30 SAY "CD GÜNCELLEME " @3,30 SAY" " @4, 10 SAY "GiR CD NUMARASINI : " GET IDNO PICTURE "999999" READ **SEEKIDNO** IF .NOT. FOUNDQ @5,10 SAY "BÖYLE BİR CD YOK!!" ELSE UPDATEDO @6, 10 SAY "GiR CD NUMARASINI : " GET CD \_ID  $@7,10$  SAY "GIR CD TYPE  $\qquad$  : " GET CD\_TYPE  $@8.10$  SAY "GIR CD ADINI" : "GET CD\_NAME  $\widetilde{\omega}$ 9,10 SAY "GIR FILM TIPINI : "GET F\_TYPE  $@10,10$  SAY"GIR FILM OYUNCUSUNU : "GET PLAYERS @11,10 SAY"GiRALIS FiYATINI : "GET P\_PRICE @12,10 SAY"GiR SATIS FiYATINI : "GET S\_PRICE @13,10 SAY"GIR MIKTARI : "GET QUANTITY READ END IF  $@16,10$  SAY "DEVAM ETMEK ISTIYORMUSUN?(Y/N)" GET ANS PICTURE "!" READ CLEAR END DO CLOSE PRODUCT SET COLOR TO **CLEAR RETURN** 

# **Arar.prg**

I

CLEAR DO WHILE .T. SET COLOR TO n+/gb CLEAR SET WRAP ON FOR  $I=1$  TO 24 @O+I,O SAY REPLICATE ("++\*",80) NEXT I SET MESSAGE TO 24 CENTER @5,18 CLEAR TO 14,45 @5,18 TO 14,45 @24,0 @6,25 SAY "CD ARAMA iSLEMLERi" @7,25 SAY" " @8,22 PROMPT "I-CD ADINA " MESSAGE "CD ADINA GORE ARAMA iSLEMi" @9,22 PROMPT "2-CD NUMARA" MESSAGE "CD NUMARASINA GORE ARAMA iSLEMi" @10,22 PROMPT "3-FILM OYUNCULAR" MESSAGE "FILM OYUNCULARINA GORE ARAMA iSLEMi @11,22 PROMPT "4-CD TiPi" MESSAGE "CD TiPiNE GORE ARAMA iSLEMi" @12,22 PROMPT "5-FILM TIPI" MESSAGE "FILM TIPINE GÖRE ARAMA iSLEMi" @13,22 PROMPT "6-MENUYE DÖN" MESSAGE "CD ISLEMLERI MENUSUNE DON" MENU TO CHOICE DO CASE CASE CHOICE=l DO ARA CASE CHOICE=2 DO ARI CASE CHOICE=3 DO AR<sub>2</sub> CASE CHOICE=4 DO AR<sub>3</sub> CASE CHOICE=5 DO AR<sub>4</sub> CASE CHOICE=6 SET COLOR TO CLEAR RETURN END CASE SET COLOR TO END DO

## **Ara.prg**

I

I

I

I

I

I

I

I

I

I

I

clear use product index on cd name to A1 set color to b+/W clear ans="Y" do while ans="Y" clear store space (20) to pname @1,30 say "CD ADINA GÖRE ARAMA" @2,30 SAY" " @9,10 SAY "GiR CD ADINI:" GET PNAME READ **SEEK PNAME** IF FOUND() CLEAR DO WHILE .NOT.EOF() IF CD NAME=PNAME @2,15 SAY "CD ARAMA " @3,15 SAY" "  $@10,15$  SAY "CD ADI : " +CD\_NAME  $@11,15$  SAY "CD NUMARASI : " + STR(cd id)  $@12,15$  SAY "CD TIPI : " + CD\_TYPE<br> $@13.15$  SAY "FILM TIPI : " + F TYPE  $@13,15$  SAY "FILM TIPI @14,15 SAY "FiLM OYUNCUSU : "+ PLAYERS  $@15,15$  SAY "CD ALIŞ FİYATI : " + STR(p\_price)  $@16,15$  SAY "CD SATIŞ FİYATI : " + STR(S\_PRICE)  $@17,15$  SAY "MIKTAR : " + STR(QUANTITY) SKIP WAIT ELSE EXIT END IF END DO ELSE @19,15 SAY "BU iSiMDE CD BULUNMADI!!" END IF @20,10 SAY "DEVAM ETMEK ISTIYORMUSUN?(Y/N)" GET ANS PICTURE "!" READ END DO CLOSE PRODUCT SET COLOR TO CLEAR RETURN

# **Arl.prg**

clear use product index on cd ID to A1 set color to b+/W clear ans="Y" do while ans="Y" clear store O to pid @1,30 say "CD NUMARASINA GÖRE ARAMA" @2,30 SAY" " @9,10 SAY "GiR CD NUMARASINI:" GET Pid READ SEEK Pid IF FOUND() CLEAR DO WHILE .NOT.EOF() IF cd id=Pid @2,15 SAY "CD ARAMA" @3,15 SAY" "  $@10,15$  SAY "CD ADI : " + CD\_NAME  $@11,15$  SAY "CD NUMARASI : " + STR(CD\_ID)  $@12,15$  SAY "CD TIPI : " + CD TYPE  $@13,15$  SAY "FILM TIPI : " + F\_TYPE @14,15SAY"FiLMOYUNCUSU : "+ PLAYERS @15,15SAY"CDALISFiYATI: "+STR(P\_PRICE)  $@16,15$  SAY "CD SATIŞ FİYATI : " + STR(S\_PRICE)  $@17,15$  SAY "MIKTAR : " + STR(QUANTITY) SKIP WAIT ELSE EXIT ENDIF END DO ELSE @19,15 SAY "BÖYLE FİLM BULUNMADI" ENDIF @20,10 SAY "DEVAM ETMEK ISTIYORMUSUN?(Y/N)" GET ANS PICTURE "!" READ END DO CLOSE PRODUCT SET COLOR TO CLEAR RETURN

## **Ar2.prg**

-

clear use product index on players to A1 set color to b+/W clear ans="Y" do while ans="Y" clear store space (10) to poyu @1,30 say "FILM OYUNCUSUNA GÖRE ARAMA " @2,30 SAY" <sup>11</sup> @9,10 SAY "GiR FILM OYUNCUSUNU : "GET POYU READ **SEEK POYU** IF FOUND() CLEAR DO WHILE .NOT.EOF() IF PLA YERS=POYU @2,15 SAY "CD ARAMA PROGRAM!" @3,15 SAY" " @10,15 SAY "CD ADI : "+ CD\_NAME  $@11,15$  SAY "CD NUMARASI : " + STR(cd id) @12,15SAY"CDTiPi : "+ CD\_TYPE  $@13,15$  SAY "FILM TIPI : " + F\_TYPE @14,15 SAY "FiLM OYUNCUSU : "+ PLAYERS  $@15,15$  SAY "CD ALIŞ FİYATI : " + STR(p\_price) @16,15 SAY "CD SATIS FiYATI : "+ STR(S\_PRICE)  $@17,15$  SAY "MIKTAR : " + STR(QUANTITY) SKIP WAIT ELSE EXIT END IF END DO ELSE @19,15 SAY "BU OYUNCUDA FiLMBULUNMADI!!" END IF @20,10 SAY "DEVAM ETMEK ISTIYORMUSUN?(Y/N)" GET ANS PICTURE "!" READ END DO CLOSE PRODUCT SET COLOR TO CLEAR RETURN

# **Ar3.prg**

clear *use* product index on CD TYPE to A1 set color to b+/W clear ans="Y" do while ans="Y" clear store space  $(6)$  to TYPE @1,30 say "CD TIPINE GÖRE ARAMA " @2,30 SAY" " @9,10 SAY "GIR CD TIPINI : "GET TYPE READ SEEK TYPE IF FOUND() CLEAR DO WHILE .NOT.EOF() IF CD TYPE=TYPE @2,15 SAY "CD ARAMA" @3,15SAY" "  $@10,15$  SAY "CD ADI : " + CD\_NAME  $@11,15$  SAY "CD NUMARASI : " + STR(cd id)  $@12,15$  SAY "CD TIPI : " + CD\_TYPE<br> $@13,15$  SAY "FILM TIPI : " + F\_TYPE  $@13,15$  SAY "FILM TIPI @14,15SAY"FiLMOYUNCUSU : "+ PLAYERS  $@15,15$  SAY "CD ALIŞ FİYATI : " + STR(p\_price)  $@16,15$  SAY "CD SATIŞ FİYATI : " + STR(S\_PRICE)  $@17,15$  SAY "MIKTAR : " + STR(QUANTITY) SKIP WAIT ELSE EXIT END IF END DO ELSE @19,15 SAY "BÖYLE CD TİPİ BULUNMADI!" END IF  $@20,10$  SAY "DEVAM ETMEK ISTIYORMUSUN?(Y/N)" GET ANS PICTURE "!" READ END DO CLOSE PRODUCT SET COLOR TO CLEAR RETURN

## **Ar4.prg**

I

I

I

I

clear use product index on F TYPE to A1 set color to b+/W clear ans="Y" do while ans="Y" clear store space (10) to TYPE @1,30 say "FİLM TİPİNE GÖRE ARAMA " @2,30 SAY" "  $@9,10$  SAY "GIR FILM TIPINI : " GET TYPE READ SEEK TYPE IF FOUND() CLEAR DO WHILE .NOT.EOF() IF F TYPE=TYPE @2,15 SAY "CD ARAMA" @3,15 SAY" " @10,15 SAY "CD ADI : "+ CD\_NAME  $@11,15$  SAY "CD NUMARASI : " + STR(cd id)  $@12,15$  SAY "CD TIPI : " + CD TYPE  $@13.15$  SAY "FILM TIPI : " + F\_TYPE @14,15 SAY "FiLM OYUNCUSU : "+ PLAYERS  $@15,15$  SAY "CD ALIŞ FİYATI : " + STR(p\_price) @16,15 SAY "CD SATIŞ FİYATI : " + STR(S\_PRICE)<br>@17,15 SAY "MİKTAR : " + STR(QUANTITY)  $: "+ STR(QUANTITY)$ SKIP WAIT ELSE EXIT END IF END DO ELSE @19,15 SAY "BOYLE FiLM TiPi BULUNMADI!!" END IF @20,10 SAY "DEVAMETMEK iSTiYORMUSUN?(Y/N)" GET ANS PICTURE"!" READ END DO CLOSE PRODUCT SET COLOR TO CLEAR RETURN

#### Ararım.prg

I

I

-

CLEAR DO WHILE .T. SET COLOR TO n+/b CLEAR SET WRAP ON FOR  $I=1$  TO 24 @O+I,O SAY REPLICATE ("+++",80) NEXT I SET MESSAGE TO 24 CENTER @5,18 CLEAR TO 14,45 @5,18 TO 14,45  $@{,}24,0$ @6,20 SA Y"FIRMANIN ARAMA iSLEMLERi" @7,20 SAY" " @8,22 PROMPT "1-FIRMA AD" MESSAGE "FIRMA ADINA GORE ARAMA iSLEMi" @9,22 PROMPT "2-FIRMA NUMARA" MESSAGE "FIRMA NUMARASINA GORE ARAMA iSLEMi" @10,22 PROMPT "3-FIRMA ADRES" MESSAGE "FIRMA ADRESINE GÖRE ARAMA iSLEMi" @11,22 PROMPT "4-FIRMA TEL" MESSAGE "FIRMA TELEFON NUMARASINA GORE ARAMA iSLE @12,22 PROMPT "5-MENÜYE DÖN" MESSAGE "MÜŞTERİ İŞLEMLERİ MENÜSÜNE DÖN" MENU TO CHOICE DO CASE CASE CHOICE=l DOARAl CASE CHOICE=2 DO A<sub>1</sub> CASE CHOICE=3 DO<sub>A2</sub> CASE CHOICE=4 DO<sub>A3</sub> CASE CHOICE=5 SET COLOR TO CLEAR RETURN END CASE SET COLOR TO END DO

# **Aral.prg**

```
clear 
use supplier 
index on s name to A1
set color to b+/W 
clear 
ans="Y" 
do while ans="Y" 
clear 
store space (10) to pname 
@1,30 say "FIRMA ADINA GÖRE ARAMA"
@2,30 SAY" " 
@10,15 SAY "GIR FIRMA ADINI : "GET PNAME
READ 
  SEEK PNAME
 IF FOUND() 
 CLEAR 
  DO WHILE .NOT.EOF() 
  IF s name=pname
   @2,15 SAY "FIRMA ARAMA"
   @3,15 SAY " _______ "
   @11,15 SAY "FIRMA NUMARASI : " + str(sup_id)
   @12,15 SAY "FIRMA ADI : " + s_name
   @13,15 SAY "FIRMA ADRESI : "+s\_add@14,15 SAY "FIRMA TEL NO : " + str(s_phone)
   SKIP 
   WAIT 
  ELSE 
   EXIT 
  END IF 
  END DO 
 ELSE 
  @16,15 SAY "BU iSiMDE FIRMA BULUNMADI!!" 
 END IF 
 @18,15 SAY "DEVAM ETMEK ISTIYORMUSUN?(Y/N)" GET ANS PICTURE "!"
 READ 
END DO 
CLOSE supplier 
SET COLOR TO 
CLEAR 
RETURN
```
# **Al.prg**

```
clear 
use supplier 
index on sup_id to Al 
set color to b+/W 
clear 
ans="Y" 
do while ans="Y" 
clear 
store 0 to pid
@1,15 say "FIRMA NUMARASINA GÖRE ARAMA İŞLEMİ"
@2,15 SAY" " 
@10,15 SAY "GiR FIRMA NUMARASINI:" GET Pid 
READ 
  SEEK Pid
 IF FOUND() 
 CLEAR 
  DO WHILE .NOT.EOF() 
  IF sup id=pid
   @2,15 SAY "FIRMA ARAMA PROGRAMI"
   @3,15 SAY " " 
   @11,15 SAY "FIRMA NUMARASI : " + str(sup_id)
   @12,15 SAY "FIRMA ADI : " + s_name
   @13,15 SAY "FIRMA ADRESI : "+s\_add@14,15 SAY "FIRMA TEL NO : " + str(s_phone)
   SKIP 
   WAIT 
  ELSE 
   EXIT 
  END IF 
  END DO 
 ELSE 
  @16,15 SAY "BÖYLE FIRMA BULUNMADI!!"
 END IF 
 @18,15 SAY "DEVAM ETMEK ISTIYORMUSUN?(Y/N)" GET ANS PICTURE "!"
 READ 
END DO 
CLOSE supplier 
SET COLOR TO 
CLEAR 
RETURN
```
#### **A2.prg**

**l** 

I

i.

i.

I

I

I

I

```
clear 
use supplier 
index on s_add to A1
set color to b+/W 
clear 
ans="Y" 
do while ans="Y" 
clear 
store space (10) to padd 
@1,25 say "FIRMA ADRESINE GÖRE ARAMA"
 \omega2,25 SAY "
 \widehat{\omega}10,15 SAY — "GİR FIRMA ADRESINI : " GET PADD
 READ 
  SEEK PADD
  IF FOUND() 
  CLEAR 
  DO WHILE .NOT.EOF() 
   IF s_add=padd 
   @2, 15 SAY "FIRMA ARAMA PROGRAM!" 
    \omega3,15 SAY "
    \omega11,15 SAY "FIRMA NUMARASI : " + str(sup_id)
    \overline{Q}12,15 SAY "FIRMA ADI : " + s_name
    @13,15 SAY "FIRMA ADRESI : " + s_add
    \overline{a}14,15 SAY "FIRMA TEL NO : " + str(s_phone)
    SKIP 
    WAIT 
   ELSE 
    EXIT 
   END IF 
   END DO 
  ELSE 
    @16,15 SAY "BU ADRESTE FIRMA BULUNMADI!!" 
  END IF 
   \odot18,15 SAY "DEVAM ETMEK ISTIYORMUSUN?(Y/N)" GET ANS PICTURE"!"
  READ 
 END DO 
 CLOSE supplier 
 SET COLOR TO 
 CLEAR 
 RETURN
```
# **A3.prg**

I

I

clear use supplier index on  $s$  phone to A1 set color to b+/W clear ans="Y" do while ans="Y" clear store O to ptel @1,15 say "FIRMA TELEFON NUMARASINA GÖRE ARAMA " @2,15 SAY" "  $@10,15$  SAY  $\:$  "GIR FIRMA TELEFON NUMARASINI : " GET PTEL READ **SEEK PTEL** IF FOUND() CLEAR DO WHILE .NOT.EOF() IF s\_PHONE=pTEL  $@2,15$  SAY "FIRMA ARAMA"<br> $@3,15$  SAY " @3,15 SAY " " @11,15 SAY "FIRMA NUMARASI  $@12,15$  SAY "FIRMA ADI @13,15 SAY "FIRMA ADRESi @14,15 SAY "FIRMA TEL NO SKIP WAIT ELSE EXIT END IF END DO ELSE @16,15 SAY "BU TEL NODA FIRMA BULUNMADI!!" END IF @18, 15 SAY "DEV AM ETMEK iSTiYORMUSUN?(Y *IN)"* GET ANS PICTURE "!" READ END DO : " + str(sup\_id)  $: " + s_name \rightarrow ...$ : "  $+$  s add : " + str(s\_phone) CLOSE supplier SET COLOR TO CLEAR RETURN

## Firma.prg

I

CLEAR DOWHILE.T. SET COLOR TO U/W+ CLEAR SET WRAP ON FOR  $I=1$  TO 24  $@0+I,0$  SAY REPLICATE (" $|-$ ",80) NEXT I SET MESSAGE TO 24 CENTER @5,18 CLEAR TO 14,45 @5,18 TO 14,45  $@24,0$  $@6,25$  SAY "FIRMA ISLEMLERI" *@1,25* SAY" "  $\widehat{\varpi}$ 8,22 PROMPT "1-KAYIT ETME" MESSAGE "CD TEDARIK ETTIGIMIZ FIRMA KAYDI" @9,22 PROMPT "2-SiLMEK" MESSAGE "iSTENiLEN FiRMA YI SiLMEK" @10,22 PROMPT "3-ARAMA" MESSAGE "iSTENiLEN FiRMA YI ARAMA"  $@11,22$  PROMPT "4-GÜNCELEME" MESSAGE "FIRMA BILGILERINI YENiLEME" @12,22 PROMPT "5-MENÜYE DÖN" MESSAGE "ANA MENÜYE DÖN" MENU TO CHOICE DO CASE CASE CHOICE=1 DOEKI CASE CHOICE=2 DO SILl CASE CHOICE=3 DOARARIM CASE CHOICE=4 DOGUNCELl CASE CHOICE=5 SET COLOR TO CLEAR RETURN END CASE SET COLOR TO

END DO

# **Ekl.prg**

I

I

clear use SUPPLIER index on SUP ID to A1 SET COLOR TO b+/W CLEAR ANS="Y" DO WHILE ANS="Y" CLEAR store  $space(10)$  to name store  $space(10)$  to adr store 0 to pho store O to pid @3,25 SAY " CD SAGLADIGIMIZ FiRMANIN KA YDI " @4,25 say " "  $\omega$ 10,10 say "GIR FIRMA NUMARASI : " get pid picture "999999" read Seek Pid if found()  $@15,10$  say "bu no daha önce girilmiş!!" ELSE  $@11,10$  say "GIR FIRMA ISMI": " get name picture " $@10A,@10$ !" read @12,10 say "GİR FIRMA ADRESİ : " get adr PICTURE "@10X,@10!" read @13,10 say "GİR FIRMA TEL NO : " get PHO picture "99999999999" read append blank REPLACES NAME WITH NAME REPLACE SUP ID WITH PID REPLACE S ADD WITH ADR REPLACE S PHONE WITH PHO **ENDIF** @19,10 SAY "DEVAM ETMEK ISTIYORMUSUN?" GET ANS PICTURE"!" READ CLEAR END DO CLOSE SUPPLIER SET COLOR TO CLEAR RETURN

# **Sill.prg**

I

I

I

I

I

I

**i** 

**i** 

**i** 

**i** 

I

I

```
clear 
set color to b+/W 
clear 
use supplier 
index on sup_id to Al 
ans="Y" 
do while ans="Y" 
@3,15 SAY "CD SAGLADIGIMIZ FIRMANIN SiLME iSLEMLERi" 
@4,15 say"
store O to pid 
@5,10 say "GiR FIRMA NUMARASINI =" get pid picture "999999" 
read 
seek pid
 if .not. found() 
@17,10 say "BOYLE BiR NO BULUNAMADI!!" 
inkey(1)@18,10 say "DEVAM ETMEK ISTIYORMUSUN(Y/N)?" get ans picture "!"
read 
 end if 
 if found() 
  @10,10 say "FIRMA NUMARASINI = "+ str(sup_id)
  \dddot{\text{(Q)}}11,10 say "FIRMA ISMI = " + s_name
  @12,10 say "FIRMA ADRESINI = "+s_add
  @13,10 say "FIRMA TEL NO = " + str(s_phone)
delete 
   @15,10 say "SiLMEK iSTiYORMUSUN(Y/N)?" get ans picture"!" 
 read 
  clear 
  if ans="Y" 
  pack 
  end if 
  inkey(1)@3,15 SAY "CD SAGLADIGIMIZ FIRMANIN SiLME iSLEMi" 
  (a)4,15 say "
  \omega18,10 say "DEVAM ETMEK ISTIYORMUSUN(Y/N)?" get ans picture "!"
  read 
  clear 
 end if 
 end do 
 close supplier 
 set color to 
 clear 
 return
```
#### **giincell.prg**

-

CLEAR USE SUPPLIER INDEXONSUP IDTOAl SET COLOR TO b+/W CLEAR ANS="Y" DO WHILE ANS="Y" CLEAR STORE O TO IDNO @2,15 SAY "CD SAGLADIGIMIZ FIRMA GUNCELLEME"  $@3,15$  SAY "  $@4,10~\mathrm{SAY}$   $\,$  "GİR MÜŞTERİ NUMARASINI: " GET IDNO PICTURE "999999"  $\,$ READ **SEEK IDNO** IF .NOT. FOUND() @6,10 SAY "BÖYLE BİR FİRMA YOK!!" ELSE UPDATED() @7,10 SAY "GiR FIRMA NUMARASINI : "GET SUP \_ID  $@8,10$  SAY "GIR FIRMA ADINI : "GET S\_NAME  $@9, 10$  SAY "GIR FIRMA ADRESINI : " GET S ADD @10,10 SAY"GİR FIRMA TEL NO : "GET S\_PHONE READ END IF @12,10 SAY "DEVAM ETMEK ISTIYORMUSUN?(Y/N)" GET ANS PICTURE "!" READ CLEAR END DO CLOSE SUPPLIER SET COLOR TO CLEAR RETURN

45

#### **Rapor.prg**

CLEAR DO WHILE .T. SET COLOR TO B/W CLEAR SET WRAP ON FOR  $I=1$  TO 24 @O+I,O SAY REPLICATE("++++",80) NEXT I SET MESSAGE TO 24 CENTER @5,18 CLEAR TO 14,45 @5,18 TO 14,45  $@{,}24,0$ @6,25 SAY "RAPORLAR" @7,25 SAY" " @8,22 PROMPT "1-CD LiSTESi" MESSAGE "CD BiLGiLERi LiSTESi" @9,22 PROMPT "2-FIRMA LiSTESi" MESSAGE "FIRMA BiLGiLERi LiSTESi" @10,22 PROMPT "3-SA TIS LiSTESi"MESSAGE "SA TIS iLE iLGiLi LiSTE" @11,22 PROMPT "4-iKi TARiH ARASI"MESSAGE"iSTENiLEN iKi TARiH ARASINDAKi CD BiLGiLERi" @12,22 PROMPT "5-MENÜYE DÖN" MESSAGE "ANA MENÜYE DÖN" MENU TO CHOICE DO CASE CASE CHOICE=l DO FRAP CASE CHOICE=2 DOMRAP CASE CHOICE=3 DONAKMUHAS CASE CHOICE=4 DO IKITARIH CASE CHOICE=5 SET COLOR TO CLEAR RETURN END CASE SET COLOR TO **ENDDO** 

# Frap.prg

I

L

I

I

I

I

I

I

clear use product index on cd\_id to c1 set color to r/w  $t=5$ @1,29 say " $\alpha$  CD LISTESI  $\alpha$ " @2,29 say "----------"  $@3,5$  say " cdid cdadi alişfiyatı satışfiyatı miktar" " @4,5 say "------- -------- -------------- $--$ do while .not.eof()  $@t,3$  say ""+str(cd\_id) @t,17 say ""+cd\_name  $@t,30$  say ""+str(p\_price) @t,50 say ""+str(s\_\_price) @t,60 say ""+str(quantity)  $t=t+1$ skip  $r=1-5$ end do  $@15,15$  say "toplam bilgi: "+str(r) wait close product set color to clear return

# **Mrap.prg**

I

**i** 

i.

i.

**i** 

**i** 

I

I

**i** 

clear use supplier index on sup \_id to c2 set color to r/w store 0 to c  $k=5$  $@1,28$  say "¤ FIRMA LISTESİ ¤" @2,28 say "--------------"  $(2,3,5)$  say "fir.id fir. ismi fir.address @4,5 say "------ ---------- ------------do while .not.eof()  $@k,1$  say ""+str(sup\_id)  $@k$ , 17 say ""+s\_name" @k,32 say ""+s\_add @k,48 say ""+str(s\_phone)  $k=k+1$ skip  $c=$ k-5 end do @15,15 say "toplam bilgi:"+str(c) wait close supplier set color to clear return fir.telefon" ............<sup>11</sup>

**BAKIYE** 

## **Nakmuhas.prg**

I

I

I

I

I

I

I

I

I

I

I

I

i.

clear<br>I use ac<br>index use account index on sales id to dl  $b=5$ @1,29 say "a SATIS LiSTESi a" @2,29 say "------------"  $(2,3,5)$  say "CD NO CD ADI FIYATI @4,5 say "---------do while .not.eof()  $@b,2$  say ""+str(cd\_id) @b,16 say ""+cd\_name @b,26 say ""+str(price) @b,40 say ""+dtoc(date) @b,48 say ""+str(quantity) @b,62 say ""+str(balance)  $b=b+1$ skip  $c=b-5$ end do @20,10 say "toplam:"+str(c) wait close account clear return TARiH MiKTAR BAKiYE" --------- ------------- -------- "

# **Ikitarih.prg**

I

I

I

```
clear 
set date to british 
ans="Y" 
do while ans="Y" 
use PRODUCT 
index on CD ID to al 
clear 
@3,20 say "uununununnunnununnununnunununununun
@4,20 say "□"
@4,56 say "D" 
@4,25 say "ISTENILEN TARIHTEKI BILGILER"
@5,20 say "monomonomonomonomonamnannunnun
s=7asn="N" 
camount=O 
cunpaid=O 
ilk=date() 
son=date() 
@s, 10 say "ILK : " get ilk picture "d" 
read 
@s,50 say "SON :" get son picture "d" 
read 
 do while .not. eof() 
 seek CD ID
 if Edate>ilk .and. Edate<son
 if s>23 
 wait 
 s=7@7,0 clear to 25,70
 end if 
 s=s+1@s,1 say str(CD_ID)+" "+CD_NAME+" "+CD_TYPE+" "+str(S_PRICE)+" "+"
 "+dtoc(Edate) 
 end if 
 skip 
  end do 
  @{23.10} say "BASKA TARIHLER ARASINDA ARAMA YAPMAK ISTERMISIN
 (Y/N)?" get ans p
  read 
  close all 
  end do 
  clear 
  return
```
#### **print.prg**

I

I

II

II

```
CLEAR 
DO WHILE .T. 
SET COLOR TO GR/W 
CLEAR 
SET WRAP ON 
FOR I=1 TO 24
 @0+I,0 SAY REPLICATE ("+_+",80)
NEXT I 
SET MESSAGE TO 24 CENTER MESSAGE TO 24 CENTER
@5,18 CLEAR TO 14,45 
@5,18 TO 14,45 
@24,0\widetilde{\text{\emph{\textbf{Q}}} }6,25 SAY "PRINT İŞLEMLERİ"
@7,25 SAY" " 
@8,22 PROMPT "1-FIRMALARIN PRINTi" message "FIRMA PRINT" 
@9,22 PROMPT "2-CDLERiN PRiNTi" MESSAGE "CD PRINT" 
@10,22 PROMPT "3-MENÜYE DÖN" MESSAGE "MENUYE DÖN"
menu to choice 
do case 
case choice = 1 
doPRINTM 
case choice = 2doPRINTF 
case choice = 3SET COLOR TO 
  CLEAR 
  RETURN 
 END CASE 
 SET COLOR TO 
END DO
```
#### **Printm.prg**

I

I

I

I

CLEAR ANS="Y" DO WHILE ANS="Y" USE SUPPLIER INDEX ON SUP ID TO Z2 SET PRINTER TO SUPPLIER.TXT SET DEVICE TO PRINTER  $K=5$ @3,2 SAY "FIRMANO FIRMAADI FIRMAADRES FIRMATEL" @4,2 SAY "------- -------- ---------- --------" DO WHILE.NOT.EOF()  $@K,0$  SAY " "+STR(SUP\_ID) @K,8 SAY" "+S\_NAME @k,22 SAY" "+S\_ADD @K,39 SAY " "+STR(S\_PHONE)  $K=K+1$ SKIP  $R = K - 5$ END DO  $@K+1,2$  SAY "TOPLAM FIRMA : "+STR(R) SET PRINTER TO SET DEVICE TO SCREEN @5,4 SAY "SAYFANIN PRINTI İÇİN LÜTFEN BEKLEYİN..!" WAIT CLOSE SUPPLIER @9,4 SAY "TEKRAR PRINT YAPMAK İSTERMİSİN?" GET ANS PICTURE "!A" READ CLEAR DO CASE CASE ANS= "N" DOMRAP END CASE CLEAR END DO RETURN

## **Printf.prg**

CLEAR ANS="Y" DO WHILE ANS="Y" USE PRODUCT INDEX ON CD ID TO Z3 SET PRINTER TO PRODUCT.TXT SET DEVICE TO PRINTER  $K=5$ @3,2 SAY "CDNO CDTİPİ CDADI ALIŞFİYATI SATIŞFİYATI MİKTAR" @4,2 SAY "---- ------ ----- ------DO WHILE.NOT.EOF()  $@K,0$  SAY " "+STR(CD\_ID) @K,8 SAY" "+CD\_TYPE @k,22 SAY " "+CD\_ NAME @K,39 SAY " "+STR(P \_PRICE) @K,52 SAY " "+STR(S \_pRICE) @K,69 SAY " "+STR(QUANTITY)  $K = K + 1$ SKIP  $R = K - 5$ END DO  $@K+1,2$  SAY "TOPLAM CD: "+STR(R) SET PRINTER TO SET DEVICE TO SCREEN @5,4 SAY "SAYFANIN PRINTI İÇİN LÜTFEN BEKLEYİN..!" WAIT CLOSE PRODUCT @9,4 SAY "TEKRAR PRINT YAPMAK İSTERMİSİN?" GET ANS PICTURE "!A" READ CLEAR DO CASE CASE ANS= "N" DO FRAP END CASE CLEAR END DO RETURN

# **6.REFERENCES:**

BOOKS:

Ţ

I

Ī

Ţ

I

J

I

I

I

I

I

J

I

I

T

-Clipper programming language (Stofko,Branislav,"clipper programming language",10 th edition, 1983).

WEB SITES:

-www.allredroster.com/clipper.htm

-www.clippersolutions.com

-www.thocp.net/software/languages/clipper.htm